## **Staubli**

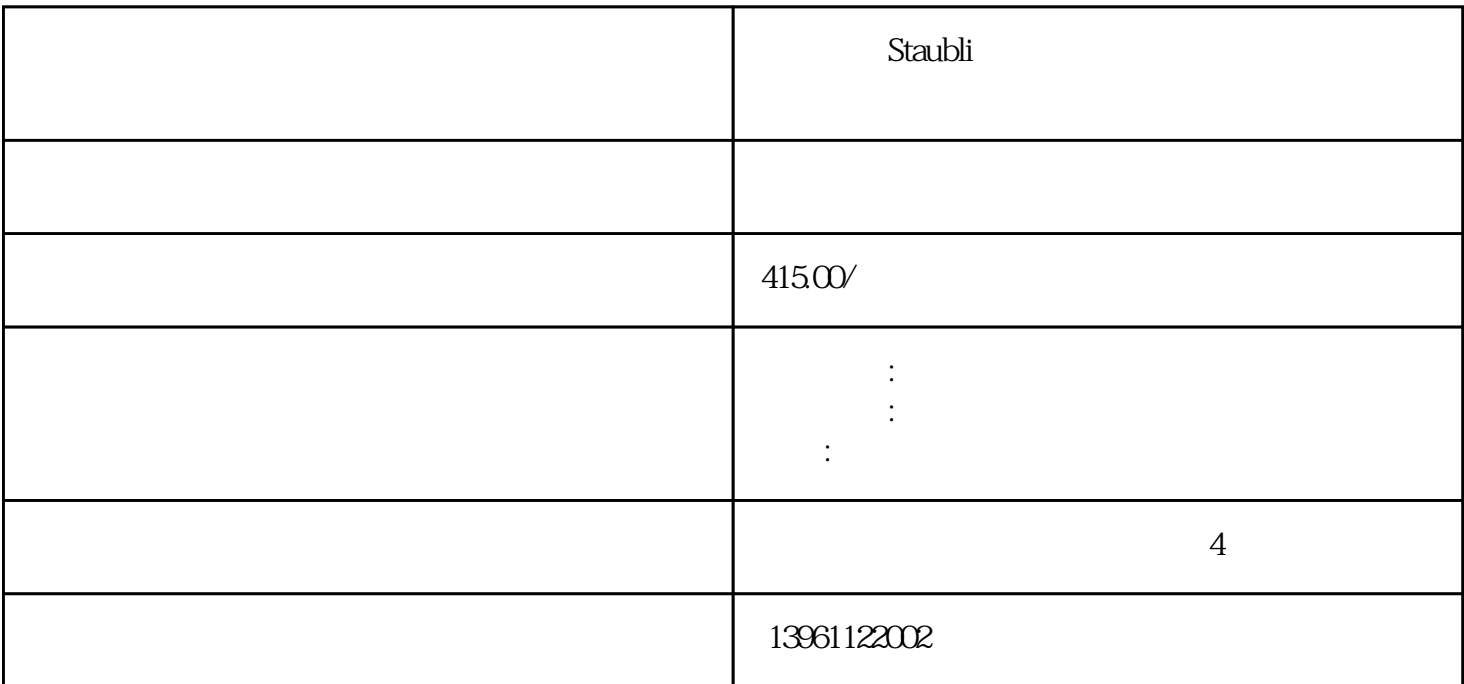

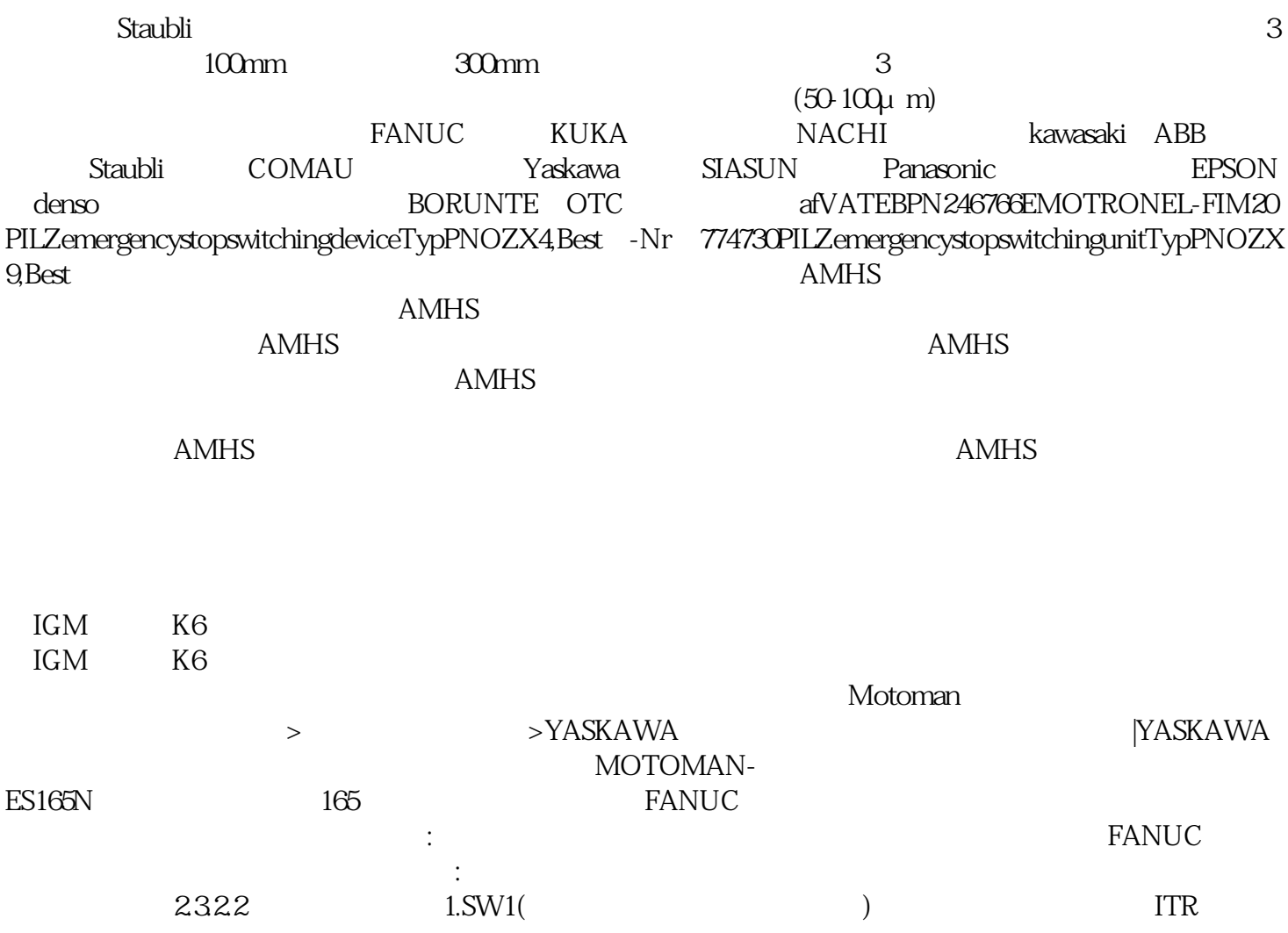

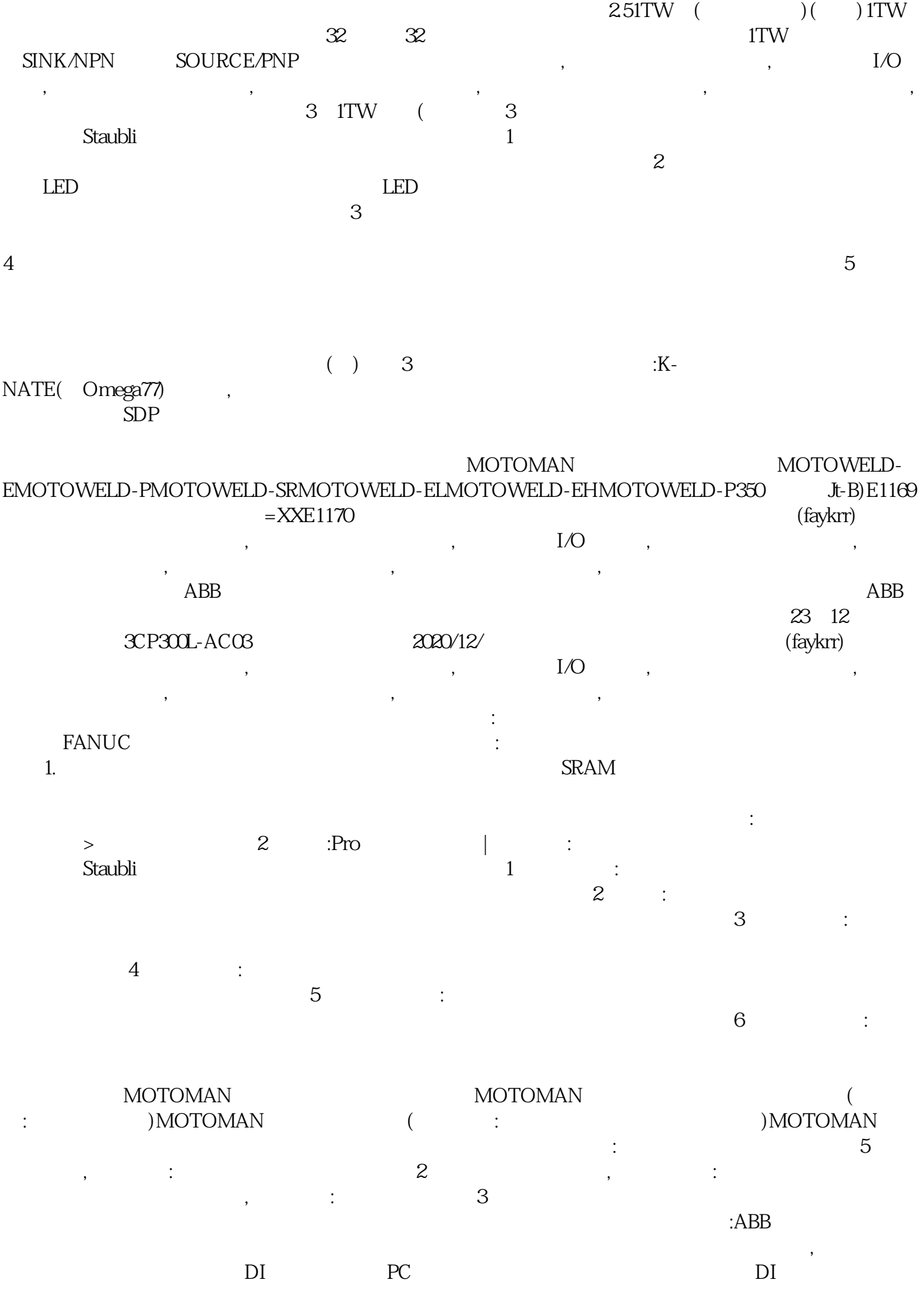

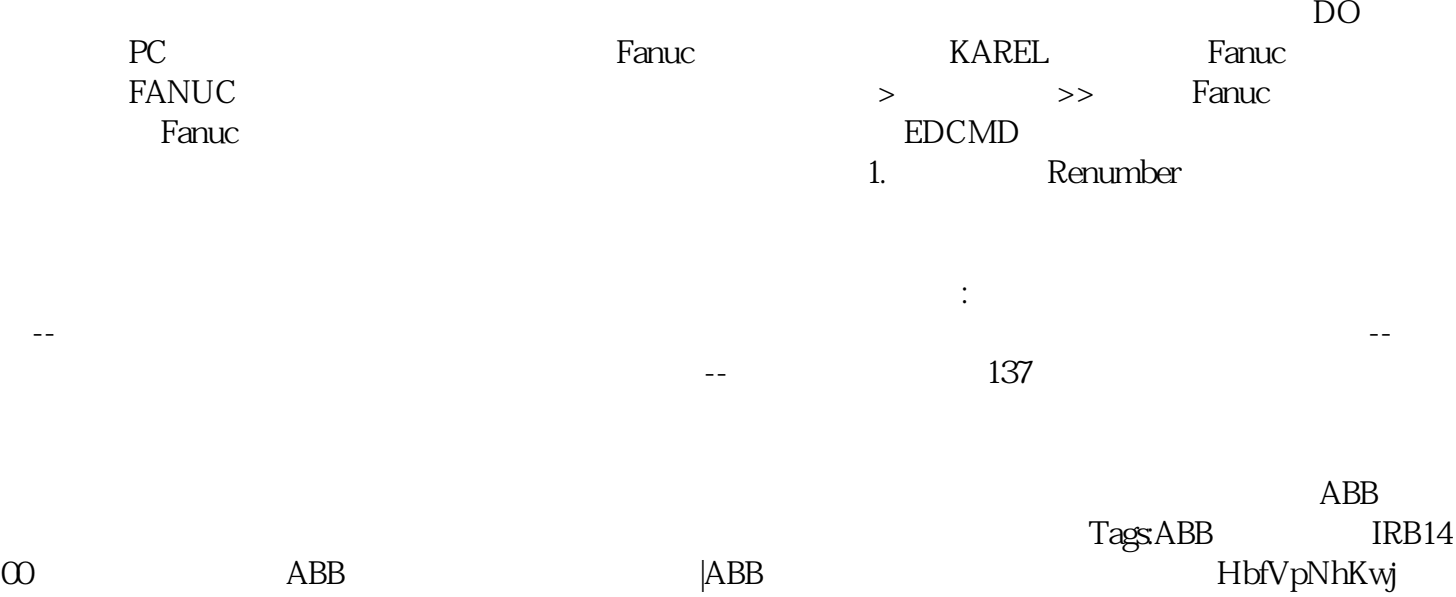